## **MERGE**

## **Syntax**

MERGE filename\$

## **Description**

Merges the BASIC program in filename\$ into the current BASIC program. Lines in filename\$ replace any matching lines in the current program.

From: <http://ftp.osfree.org/doku/>- **osFree wiki**

Permanent link: **<http://ftp.osfree.org/doku/doku.php?id=en:docs:dos:cmd:basic:merge>**

Last update: **2024/04/16 01:15**

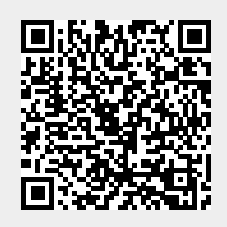